## **Beschreibung**

## **KALKULATIONSTOOL Traktor-Krananhänger**

Anhand der bereits beschriebenen Fallstudien wurde ein Tool zur Kostenabschätzung erstellt. Es soll zur Entscheidungsfindung bei der Anschaffung eines solchen Rückesystem dienen. Das Tool wird in vier Eingabebereiche aufgeteilt (Abbildung 32). Vom Bediener sind lediglich die grau hinterlegten Felder (in den folgenden Abbildungen zusätzlich rot markiert) auszufüllen.

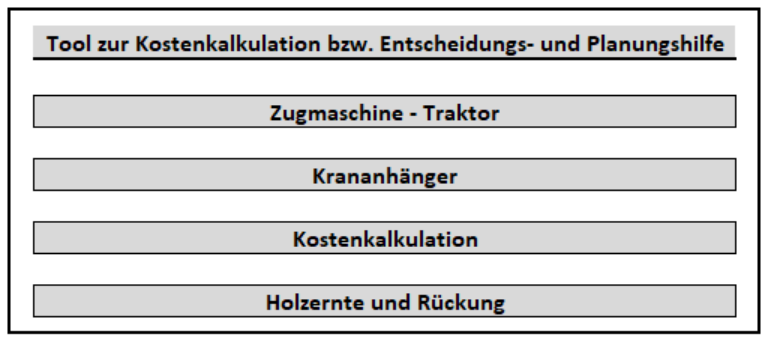

**Abbildung 32:** Das Kalkulationstool und die vier Eingabemasken.

Im Eingabebereich Zugmaschine wird der Bediener nach Typ und Baujahr des Traktors gefragt. Außerdem sind die Nennleistung (kW) und die Anschaffungskosten (€) einzugeben (Abbildung 33).

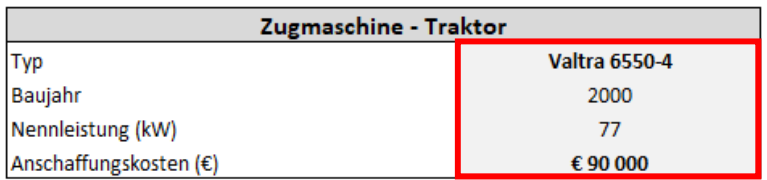

**Abbildung 33:** Eingabemaske der Zugmaschine.

Im Eingabebereich Krananhänger sind zunächst Marke und Typ des Krananhängers, der Krananlage selbst und der Greifzange anzugeben (Abbildung 34). Verfügt der Anhänger über einen eigenen Antrieb ist der Punkt "Antrieb" mit 1 (=Ja) zu wählen. Ist dies nicht der Fall ist die Ziffer 2 (=Nein) einzugeben. Das gleiche gilt für den Punkt "Steuerung". Wird der Krananhänger von der Zugmaschine aus gesteuert ist die Ziffer 1 (=Ja) einzugeben. Ist jedoch ein Absteigen von der Zugmaschine erforderlich ist die Ziffer 2 (=Nein) zu wählen. Schlussendlich sind die Anschaffungskosten des Krananhängers einzugeben.

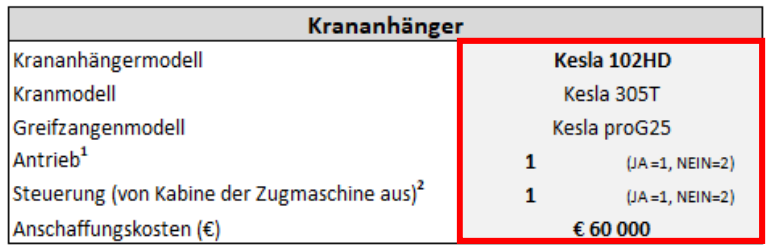

**Abbildung 34:** Eingabemaske des Traktorkrananhängers.

Die hier verwendete Maschinenkostenkalkulation wurde nach dem FAO/ECE-Schema gerechnet. In der Maske Kostenkalkulation werden zunächst, getrennt für Traktor und Krananhänger, Angaben zur jährlichen Auslastung, normalen Nutzungsdauer und zum Veralterungszeitraum verlangt (Abbildung 35). Unter der jährlichen Auslastung versteht man die geschätzten Betriebsstunden pro Jahr. Die normale Nutzungsdauer ist die Gesamtnutzungsdauer, welche der Summe der Einsatzstunden, nach deren Ableistung der Restwert der Maschine 0 € beträgt, gleichzusetzen ist. Die maximale Nutzungszeit, in welcher die Maschine wirtschaftlich einsetzbar ist, wird als Veralterungszeitraum verstanden. Für das bereitgestellte Kapital ist bei Eigen- und Fremdfinanzierung ein Zinssatz anzusetzen. Die Kosten für Versicherung und Garagierung sind in € pro Jahr anzugeben. Der Reparaturkostenfaktor drückt die Instandsetzungskosten aus, welche anteilig aus den Abschreibungskosten (ergeben sich aus der Gesamtnutzungsdauer) berechnet werden. Außerdem sind die Treibstoffkosten (in €/l) und die Lohnkosten (in €/h) anzugeben. Es ist zu erwähnen, dass es sich um die Rückekosten zuzüglich den Lohnkosten handelt. Überstellungskosten, Unternehmerlohn, Risikozuschläge oder Transportkosten für den Dieseltank werden hier nicht berücksichtigt.

| Kostenkalkulation                       |                |           |  |  |
|-----------------------------------------|----------------|-----------|--|--|
|                                         | <b>Traktor</b> | Anhänger  |  |  |
| Jährliche Auslastung (PMH) J            | 600            | 600       |  |  |
| Normale Nutzungsdauer (PMH) H           | 9000           | 6000      |  |  |
| Veralterungszeitraum (Jahre) N          | 15             | 10        |  |  |
| Zinssatz (%)                            | 5              | 5         |  |  |
| Versicherung, Garagierung, etc. (€/J)   | 1500           | 500       |  |  |
| Reparaturkostenquote                    | 0,8            | 0,8       |  |  |
| Treibstoffpreis (€/l)                   | 1,2            |           |  |  |
| Lohnkosten (€/h)                        | 20             |           |  |  |
| Auslastungsschwelle (PMH) SW=H/N        | 600            | 600       |  |  |
| Versicherung, Garagierung, etc. (€/PMH) | 2,50           | 0,83      |  |  |
| Treibstoffkosten (€/PMH)                | 11,09          | 0,00      |  |  |
| Schmiermittelkosten (€/PMH)             | 2,77           | 1,50      |  |  |
| Zinsen (€/PMH)                          | 3,75           | 2,50      |  |  |
| Abschreibung (€/PMH)                    | 10,00          | 10,00     |  |  |
| Reparaturkosten (€/PMH)                 | 8,00           | 8,00      |  |  |
| Summe Sachkosten (€/h)                  | €<br>58,1      | €<br>22,8 |  |  |

**Abbildung 35:** Eingabemaske zur Kostenkalkulation.

Im letzten Eingabebereich werden Angaben zur Holzernte und Rückung getroffen (Abbildung 36). Es wird zwischen einer motormanuellen Fällung und Aufarbeitung des Holzes (=1) und einer vollmechanisierten Ernte (=0), durch Harvester, unterschieden. Weiters sind noch das durchschnittliche Volumen einer Fuhre (in Efm) und das durchschnittliche Stückvolumen (in Efm) eines Bloches einer Fuhre anzunehmen. Der Mittelwert aus der Entfernung vom Lagerplatz zur ersten bzw. zur letzten Ladestelle wird als Rückedistanz (in m) definiert.

| Holzernte und Rückung                                              |      |  |  |  |
|--------------------------------------------------------------------|------|--|--|--|
| Motormanuell (1) oder mit Harvester (0)                            |      |  |  |  |
| Ø Fuhrenvolumen (Efm)                                              |      |  |  |  |
| Ø Stückvolumen (Efm)                                               | 0,2  |  |  |  |
| Ø Rückedistanz (m)                                                 | 150  |  |  |  |
| (Eingabe nur wenn $1$ und $2 = JA$ )<br>Ø Ladedistanz (m)          | 30   |  |  |  |
| $\varphi$ Geländeneigung (%) (Eingabe nur wenn $^1$ und $^2$ = JA) | 15   |  |  |  |
| k-Faktor*                                                          | 1.25 |  |  |  |

**Abbildung 36:** Eingabemaske zur Holzernte und Rückung.

Die Ladedistanz (in m) entspricht der Entfernung zwischen der ersten und letzten Ladestelle. Abschließend kann die durchschnittliche Geländeneigung (in %) angegeben werden. Da diesem Kalkulationstool verschiedene Modelle zu Grunde liegen, ändern sich nicht unbedingt bei jeder Verschiebung eines einzelnen Eingabefeldes die prognostizierten Endwerte. Die Eingabe von Ladedistanz und Geländeneigung spielen zum Beispiel nur eine Rolle, wenn der Krananhänger auch über einen eigenen Antrieb und eine entsprechende Steuerung von der Zugmaschine aus verfügt. Ist kein eigener Antrieb vorhanden sollten keine Geländeneigungen von über 20 % befahren werden (vgl. Kapitel 2.1)

Aus den eingegebenen Werten werden über die entsprechenden Modelle die Systemkosten (in €/PSH15), Rückekosten (in €/Efm) und die Produktivität in Efm/PSH15 berechnet (Abbildung 37).

| Systemkosten (€/PSH15)           |      |
|----------------------------------|------|
| Produktivität Rücken (Efm/PSH15) |      |
| Rückekosten (€/Efm)              | 10.3 |

**Abbildung 37:** Die aus den Eingabemasken resultierenden Endwerte für Kosten und Produktivität.

Die hier verwendeten Produktivitätsformeln basieren auf detaillierten Aufnahmen, welche unter bestimmten Rahmenbedingungen (Können und Erfahrung des Maschinisten, Gelände-, Boden- sowie Witterungsbedingungen) stattgefunden haben. Eine exakte Übereinstimmung mit den errechneten Werten kann in der Praxis nicht erwartet werden, da es sich bei Modellen immer um vereinfachte Abbildungen der Wirklichkeit handelt.